## **Geração de Dados de Entrada para Itens Pais em Níveis (CCCGI990)**

Esta documentação é válida para todas as versões do Consistem ERP.

## **Pré-Requisitos**

Configurar no programa [Configuração de Dados Genéricos \(CCCGI006\):](https://centraldeajuda.consistem.com.br/pages/viewpage.action?pageId=104530375) - campo "Formação das Estruturas de Itens": opção "1-Numérico Estruturado" Configurar todos os campos do programa [Configuração de Máscara de Referência por Grupo \(CCCGI002\)](https://centraldeajuda.consistem.com.br/pages/viewpage.action?pageId=280133682)

## **Acesso**

Módulo: Entradas - Estoques

Grupo: Itens

## **Visão Geral**

O objetivo deste programa é gerar automaticamente os dados de entrada dos itens filhos de acordo com os dados de entrada do item pai informado.

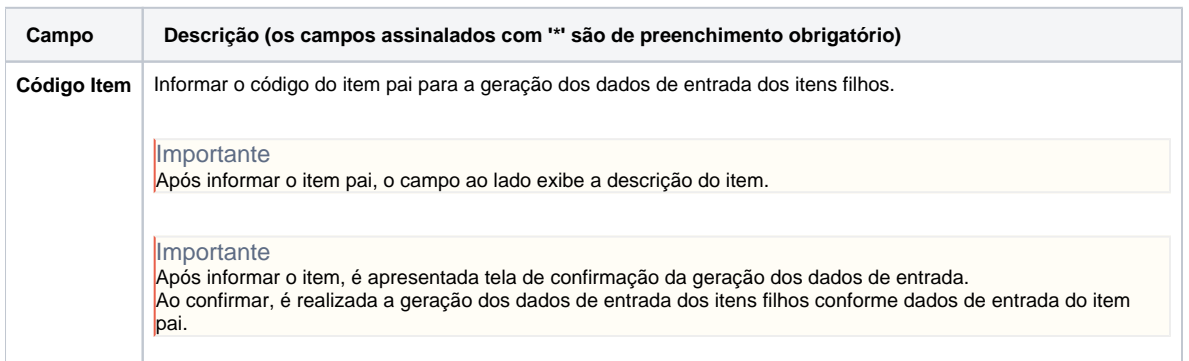

Atenção

As descrições das principais funcionalidades do sistema estão disponíveis na documentação do [Consistem ERP Componentes.](http://centraldeajuda.consistem.com.br/pages/viewpage.action?pageId=56295436) A utilização incorreta deste programa pode ocasionar problemas no funcionamento do sistema e nas integrações entre módulos.

Exportar PDF

Esse conteúdo foi útil?

Sim Não